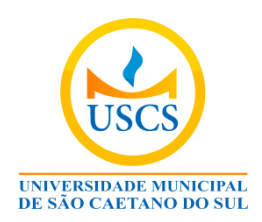

## **INSTRUÇÕES**

# **FORMATAÇÃO DE PÔSTER A SER APRESENTADO NOS CONGRESSOS DE INICIAÇÃO CIENTÍFICA DA USCS (MIC e UFABC)**

1. Usar logo da USCS

2. No caso de pesquisas financiadas pelo CNPq ou outras instituições, acrescentar o logo do CNPq ou dessas instituições.

3. **TÍTULO**: caixa alta na fonte verdana tamanho 54 em negrito. O espaço disponível para o título deverá ser mantido.

4. **AUTORES** - Os nomes dos autores (aluno e orientador) devem estar centralizados, em fonte verdana tamanho 28, em negrito e itálico. Os nomes deverão estar dispostos na mesma linha e separados por vírgulas. Nas linhas seguintes deverão aparecer, respectivamente, a instituição/centro/departamento em que o trabalho foi desenvolvido, juntamente ao nome da USCS, o endereço da USCS e os e-mails dos autores (em itálico). As informações deverão estar centralizadas, com fonte verdana, tamanho 24.

5. **SEÇÕES** - As seções devem estar em caixa alta, alinhamento à esquerda, com fonte verdana, tamanho 32 e em negrito. As seções que o trabalho deve conter: **Introdução, Problemas, Objetivos, Metodologia, Resultados, Discussão, Conclusão, Referências e Agradecimentos**

6. **INTRODUÇÃO** - Nesse campo coloque um breve texto que introduza seu tema de pesquisa de forma resumida

7. **REFERÊNCIAS** - As referências devem ser feitas respeitando-se as normas definidas pela ABNT. Somente deverão ser apresentadas as referências citadas no referido pôster. Nas referências no texto citar o nome do autor e o ano da publicação, como no exemplo: (SANTOS, 2003).

8. As áreas do conhecimento que não adotem a norma ABNT podem utilizar suas normas de costume.

9. **AGRADECIMENROS** - incluir em seus pôsteres uma seção de agradecimento às instituições e/ou pessoas que sejam obrigatórias. Por exemplo: "Este trabalho foi financiado pelo Programa de Iniciação Científica da USCS" ou "Este trabalho foi financiado pelo PIBIC-CNPq no Programa de Iniciação Científica da USCS" (para bolsistas CNPq).

10. **FIGURAS** - As figuras deverão estar em alta resolução. As legendas das figuras e/ou tabelas (exemplo: FIGURA 1), devem estar com fonte verdana, tamanho 24 e centralizadas. As figuras e tabelas obtidas de referências bibliográficas deverão apresentar a fonte. Para as tabelas as legendas devem ser apresentadas na parte superior e para as figuras, na parte inferior.

Exemplo:

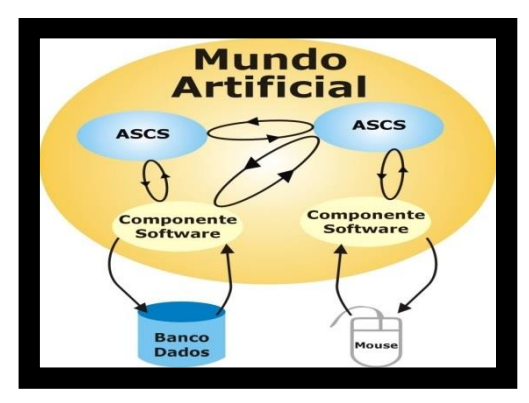

FIGURA 1: Arquitetura interna do ASCS FONTE: SANTOS, 2002.

## **SOBRE A CONFECÇÃO DO BANNER**

- O pôster será feito em forma de BANNER
- O Banner pode ser confeccionado em material tipo lona.
- Tamanho do banner impresso: Largura: 90 cm; Altura: 120 cm.
- Levar arquivo eletrônico a uma gráfica e solicitar impressão do banner.
- Custos de impressão do material ficam a cargo dos pesquisadores.

### **ANEXO**

Desenho de formatação do pôster em arquivo Power Point (PPT).

São Caetano do Sul, setembro 2019.

Coordenadoria do Programa de Iniciação Científica da USC

### **DIGITE SEU TÍTULO E SUBTÍTULO AQUI**

O título do pôster deve estar em caixa alta na fonte verdana tamanho 54 em negrito. O<br>espaco disponível para o título deverá ser mantido

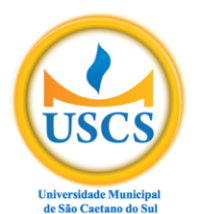

Nome autor 1, Nome autor 2 Departamento xxx ou Centro xxx, Universidade xxxx Endereço xxx<br>Endereço xxx<br>{email-Autor1, email-Autor2}

#### **FIGURAS E TABELAS**

#### **INTRODUÇÃO**

Introdução do tema. Introdução do tema. Introdução do tema. Introdução do tema. Introdução do tema. Introdução do tema. Introdução do tema. Introdução do tema. Introdução do tema. Introdução do tema. Introdução do tema. Introdução do tema. Introdução do tema.

Palavras-chave: Palavra; Palavra; Palavra; Palavra.

#### PROBLEMAS E OBJETIVOS

Problemas e Objetivos. Problemas e Objetivos. Problemas e Objetivos. Problemas e Objetivos. Problemas e Objetivos. Problemas e Objetivos. Problemas e Objetivos, Problemas e Objetivos, Problemas e Objetivos, Problemas e Objetivos. Problemas e Objetivos. Problemas e Objetivos.

#### **METODOLOGIA (Métodos e Procedimentos)**

Métodos e Procedimentos. Métodos e Procedimentos. Métodos e Procedimentos.

#### **FONTES / RESULTADOS OBTIDOS**

Fontes / Resultados obtidos. Fontes / Resultados obtidos. Fontes / Resultados obtidos. Fontes / Resultados obtidos. Fontes / Resultados obtidos. Fontes / Resultados obtidos. Fontes / Resultados obtidos. Fontes / Resultados obtidos. Fontes / Resultados obtidos. Fontes / Resultados obtidos. Fontes / Resultados obtidos. Fontes / Resultados obtidos. Fontes / Resultados obtidos. Fontes / Resultados obtidos. Fontes / Resultados obtidos, Fontes / Resultados obtidos, Fontes / Resultados obtidos, Fontes / Resultados obtidos.

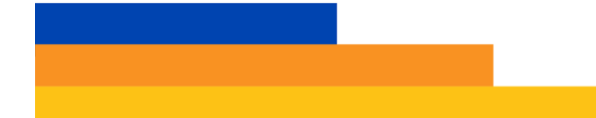

As figuras deverão estar em alta resolução para a impressão do banner

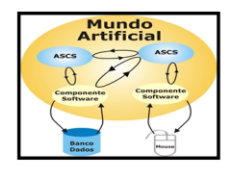

FIGURA 1: Arquitetura interna do ASCS FONTE: SANTOS, 2002.

#### DISCUSSÃO / CONCLUSÕES

Discussões / Conclusões. Discussões / Conclusões. Discussões / Conclusões. Discussões / Conclusões, Discussões / Conclusões, Discussões / Conclusões, Discussões / Conclusões, Discussões / Conclusões, Discussões / Conclusões, Discussões / Conclusões Discussões / Conclusões Discussões / Conclusões Discussões / Conclusões, Discussões / Conclusões, Discussões / Conclusões, Discussões / Conclusões. Discussões / Conclusões.

#### **REFERÊNCIAS**

#### Exemplos:

SANTOS, Bruno A. Aspectos conceituais e arquiteturais para a criação de linhagens de agentes de software cognitivos e situados. 2003. 130f. Dissertação (Mestrado em Tecnologia - Manufatura Integrada por Computador) - Centro Federal de Educação Tecnológica de Minas Gerais, Belo Horizonte, 2003.

#### **AGRADECIMENTOS**

Este trabalho foi financiado pelo Programa de Iniciação Científica da USCS ou - Este trabalho foi financiado pelo PIBIC-CNPq no Programa de Iniciação Científica da USCS" - ou outros agradecimentos.

Colocar nesse espaço<br>os logos de agências<br>financiadoras da<br>pesquisa, se houver.

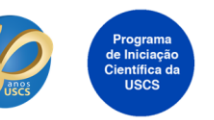